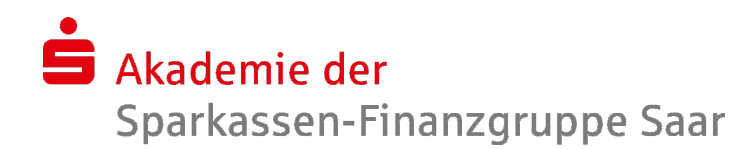

## PowerPoint 2010 - Fortgeschrittene Techniken

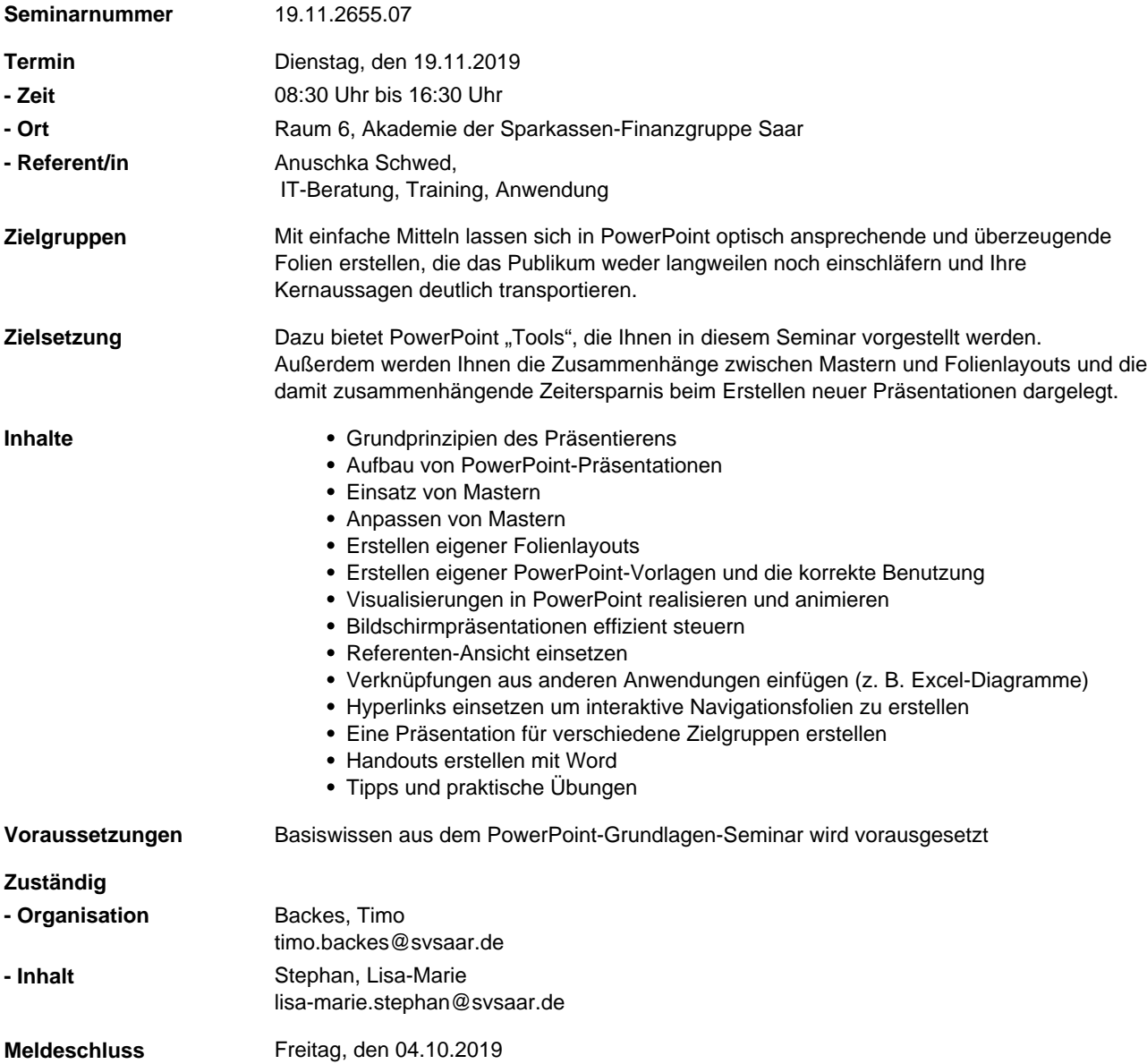